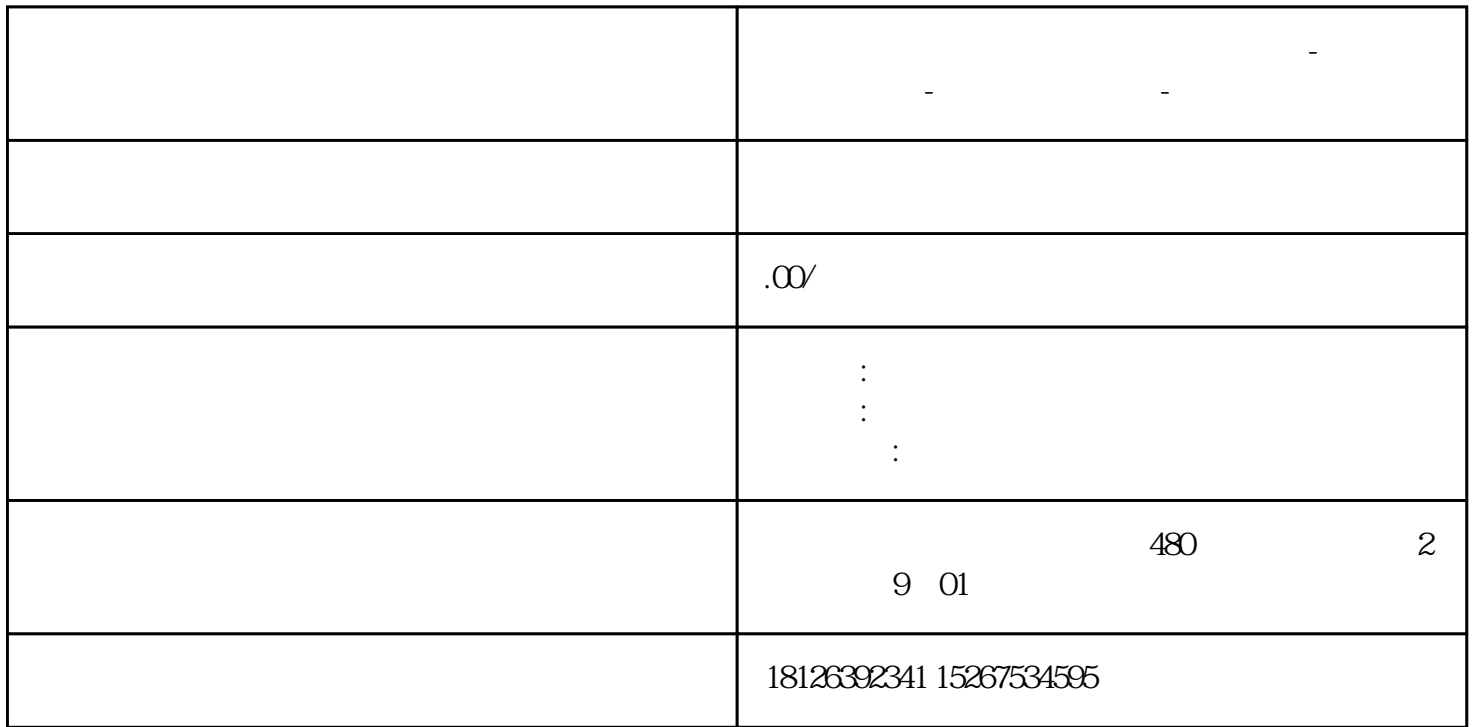

平顶山西门<sup>子</sup>中国(德权)一级代理商-西门子进行-西门子进行-西门子进行-西门子进行-西门子进行-西门子